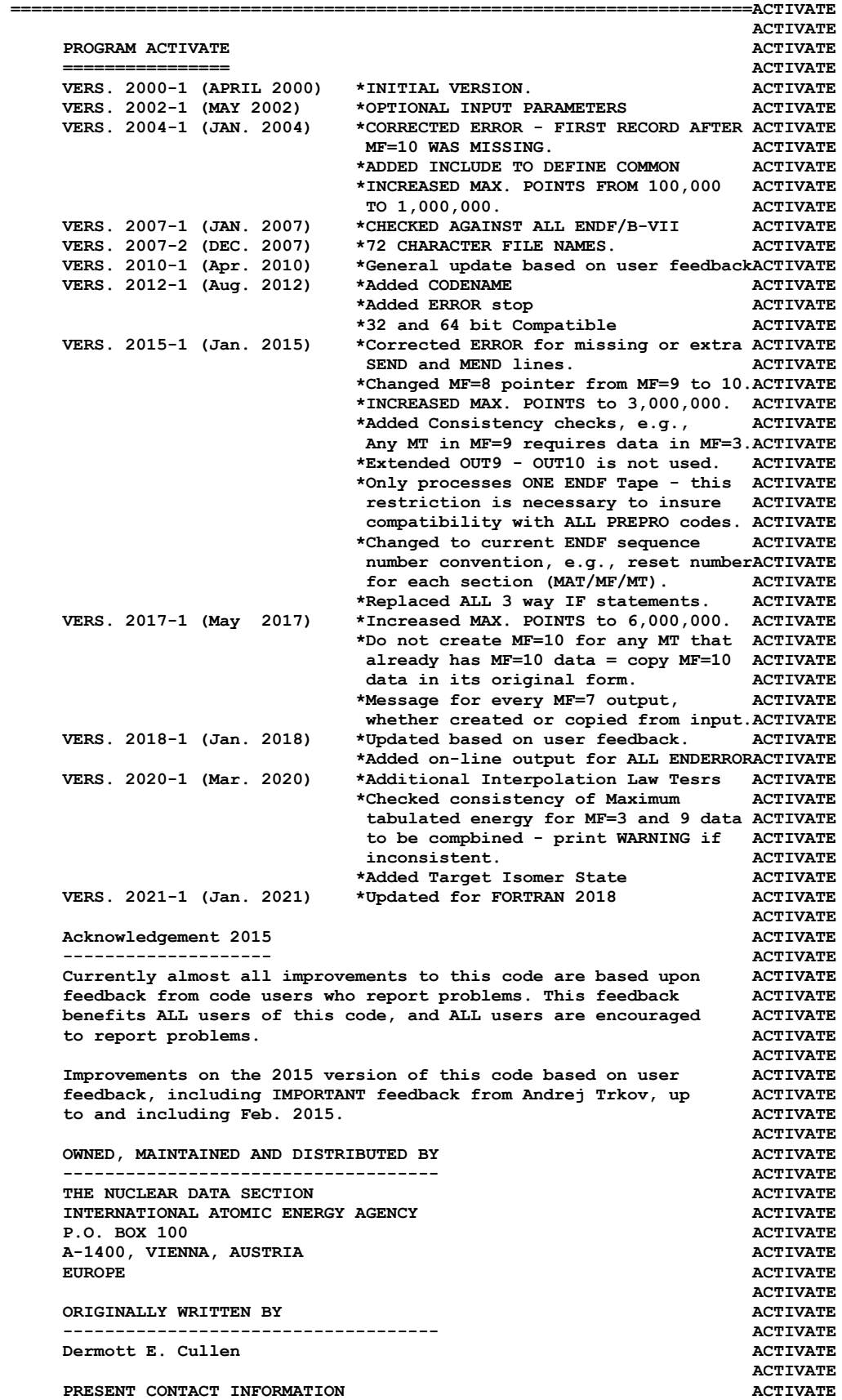

 **--------------------------- ACTIVATE Dermott E. Cullen ACTIVATE 1466 Hudson Way and Service Control of the Control of ACTIVATE**<br> **1466 Hudson Way and Service Control of the Control of ACTIVATE** Livermore, CA 94550  **U.S.A. ACTIVATE Telephone 925-443-1911 ACTIVATE E. Mail RedCullen1@Comcast.net ACTIVATE Website RedCullen1.net/HOMEPAGE.NEW ACTIVATE** *ACTIVATE* **ACTIVATE AUTHORS MESSAGE ACTIVATE --------------- ACTIVATE THE REPORT DESCRIBED ABOVE IS THE LATEST PUBLISHED DOCUMENTATION ACTIVATE FOR THIS PROGRAM. HOWEVER, THE COMMENTS BELOW SHOULD BE CONSIDEREDACTIVATE THE LATEST DOCUMENTATION INCLUDING ALL RECENT IMPROVEMENTS. PLEASEACTIVATE READ ALL OF THESE COMMENTS BEFORE IMPLEMENTATION. ACTIVATE ACTIVATE AT THE PRESENT TIME WE ARE ATTEMPTING TO DEVELOP A SET OF COMPUTERACTIVATE INDEPENDENT PROGRAMS THAT CAN EASILY BE IMPLEMENTED ON ANY ONE ACTIVATE OF A WIDE VARIETY OF COMPUTERS. IN ORDER TO ASSIST IN THIS PROJECTACTIVATE IT WOULD BE APPECIATED IF YOU WOULD NOTIFY THE AUTHOR OF ANY ACTIVATE COMPILER DIAGNOSTICS, OPERATING PROBLEMS OR SUGGESTIONS ON HOW TO ACTIVATE IMPROVE THIS PROGRAM. HOPEFULLY, IN THIS WAY FUTURE VERSIONS OF ACTIVATE THIS PROGRAM WILL BE COMPLETELY COMPATIBLE FOR USE ON YOUR ACTIVATE COMPUTER.** ACTIVATE *ACTIVATE* **PURPOSE ACTIVATE ------- ACTIVATE THIS PROGRAM IS DESIGNED TO CREATE FILE 10 ACTIVATION CROSS ACTIVATE SECTIONS BY COMBINING FILE 3 CROSS SECTIONS AND FILE 9 MULTIPLIERSACTIVATE** *ACTIVATE*  **IN THE FOLLOWING DISCUSSION FOR SIMPLICITY THE ENDF TERMINOLOGY ACTIVATE ---ENDF TAPE---WILL BE USED. IN FACT THE ACTUAL MEDIUM MAY BE ACTIVATE TAPE, CARDS, DISK OR ANY OTHER MEDIUM. ACTIVATE** *ACTIVATE*  **ASSUMPTIONS ACTIVATE ----------- ACTIVATE IT IS ASSUMED THAT THE FILE 3 AND 9 DATA HAVE BEEN LINEARIZED ACTIVATE BEFORE THIS CODE IS USED - FILE 3 AND 9 DATA CAN BE LINEARIZED ACTIVATE USING PROGRAM LINEAR.** ACTIVATE  **ACTIVATE IT IS ASSUMED THAT THE FILE 9 MULTIPLIERS ARE FAIRLY SMOOTH VERSUSACTIVATE ENERGY, AND THAT THE ACTIVATION CROSS SECTIONS FOR FILE 10 CAN BE ACTIVATE DEFINED AT EXACTLY THE SAME ENERGIES AS THE FILE 3 CROSS SECTIONS,ACTIVATE AND THAT THESE NEED MERELY BE MULTIPLIED BY THE FILE 9 TO DEFINE ACTIVATE** THE FILE 10 ACTIVATION CROSS SECTIONS. **ACTIVATE** *ACTIVATE* **ENDF FORMAT ACTIVATE ----------- ACTIVATE THIS PROGRAM ONLY USES THE ENDF BCD OR CARD IMAGE FORMAT (AS ACTIVATE OPPOSED TO THE BINARY FORMAT) AND CAN HANDLE DATA IN ANY VERSION ACTIVATE OF THE ENDF FORMAT (I.E., ENDF-1, 2, 3, 4, 5 OR 6 FORMAT). ACTIVATE** *ACTIVATE*  **IT IS ASSUMED THAT THE DATA IS CORRECTLY CODED IN THE ENDF ACTIVATE FORMAT AND NO ERROR CHECKING IS PERFORMED. IN PARTICULAR IT IS ACTIVATE ASSUMED THAT THE MAT, MF AND MT ON EACH LINE IS CORRECT. SEQUENCE ACTIVATE NUMBERS (COLUMNS 76-80) ARE IGNORED ON INPUT, BUT WILL BE ACTIVATE CORRECTLY OUTPUT ON ALL LINES. THE FORMAT OF SECTION MF=1, MT=451 ACTIVATE AND ALL SECTIONS OF MF=3 MUST BE CORRECT. THE PROGRAM COPIES ALL ACTIVATE OTHER SECTION OF DATA AS HOLLERITH AND AS SUCH IS INSENSITIVE TO ACTIVATE THE CORRECTNESS OR INCORRECTNESS OF ALL OTHER SECTIONS. ACTIVATE** *ACTIVATE* **COUTPUT FORMAT ACTIVATE ------------- ACTIVATE ALL ENERGIES WILL BE OUTPUT IN F (INSTEAD OF E) FORMAT IN ORDER ACTIVATE TO ALLOW ENERGIES TO BE WRITTEN WITH UP TO 9 DIGITS OF ACCURACY. ACTIVATE COMPARISON OF THE NORMAL ENDF CONVENTION OF 6 DIGITS TO THE 9 ACTIVATE DIGIT OUTPUT FROM THIS PROGRAM DEMONSTRATED THAT FAILURE TO USE ACTIVATE THE 9 DIGIT OUTPUT CAN LEAD TO LARGE ERRORS IN THE DATA DUE TO ACTIVATE TRUNCATION OF ENERGIES TO 6 DIGITS DURING OUTPUT. ACTIVATE ACTIVATE**

**CONTENTS OF OUTPUT ACTIVATE ------------------ ACTIVATE ENTIRE EVALUATIONS ARE OUTPUT, NOT JUST THE PROCESSED DATA, E.G., ACTIVATE ANGULAR AND ENERGY DISTRIBUTIONS ARE ALSO INCLUDED. ACTIVATE ACTIVATE DOCUMENTATION BOCUMENTATION ------------- ACTIVATE THE FACT THAT THIS PROGRAM HAS OPERATED ON THE DATA IS DOCUMENTED ACTIVATE BY THE ADDITION OF 3 COMMENT LINES AT THE END OF EACH HOLLERITH ACTIVATE SECTION IN THE FORM 600 PM ACTIVATE ACTIVATE \*\*\*\*\*\*\*\*\*\*\*\*\*\*\*\*\* PROGRAM ACTIVATE (2021-1) \*\*\*\*\*\*\*\*\*\*\*\*\*\*\*\* ACTIVATE FILE 10 ACTIVATION CROSS SECTIONS HAVE BEEN DEFINED BY COMBINING ACTIVATE FILE 3 CROSS SECTIONS AND FILE 9 MULTIPLIERS. FILE 9 DELETED. ACTIVATE** *ACTIVATE*  **THE ORDER OF SIMILAR COMMENTS (FROM RECENT, SIGMA1 AND GROUPIE) ACTIVATE REPRESENTS A COMPLETE HISTORY OF ALL OPERATIONS PERFORMED ON ACTIVATE** THE DATA BY THESE PROGRAMS. **ACTIVATE** *ACTIVATE*  **THESE COMMENT LINES ARE ONLY ADDED TO EXISTING HOLLERITH SECTIONS,ACTIVATE I.E., THIS PROGRAM WILL NOT CREATE A HOLLERITH SECTION. THE FORMATACTIVATE OF THE HOLLERITH SECTION IN ENDF-5 DIFFERS FROM THE THAT OF ACTIVATE EARLIER VERSIONS OF ENDF. BY READING AN EXISTING MF=1, MT=451 ACTIVATE IT IS POSSIBLE FOR THIS PROGRAM TO DETERMINE WHICH VERSION OF ACTIVATE THE ENDF FORMAT THE DATA IS IN. WITHOUT HAVING A SECTION OF ACTIVATE MF=1, MT=451 PRESENT IT IS IMPOSSIBLE FOR THIS PROGRAM TO ACTIVATE DETERMINE WHICH VERSION OF THE ENDF FORMAT THE DATA IS IN, AND ACTIVATE AS SUCH IT IS IMPOSSIBLE FOR THE PROGRAM TO DETERMINE WHAT FORMAT ACTIVATE SHOULD BE USED TO CREATE A HOLLERITH SECTION. ACTIVATE** *ACTIVATE* **REACTION INDEX ACTIVATE -------------- ACTIVATE THIS PROGRAM DOES NOT USE THE REACTION INDEX WHICH IS GIVEN IN ACTIVATE SECTION MF=1, MT=451 OF EACH EVALUATION. ACTIVATE** *ACTIVATE*  **THIS PROGRAM DOES NOT UPDATE THE REACTION INDEX IN MF=1, MT=451. ACTIVATE THIS CONVENTION HAS BEEN ADOPTED BECAUSE MOST USERS DO NOT ACTIVATE REQUIRE A CORRECT REACTION INDEX FOR THEIR APPLICATIONS AND IT WASACTIVATE NOT CONSIDERED WORTHWHILE TO INCLUDE THE OVERHEAD OF CONSTRUCTING ACTIVATE A CORRECT REACTION INDEX IN THIS PROGRAM. HOWEVER, IF YOU REQUIRE ACTIVATE A REACTION INDEX FOR YOUR APPLICATIONS, AFTER RUNNING THIS PROGRAMACTIVATE YOU MAY USE PROGRAM DICTIN TO CREATE A CORRECT REACTION INDEX. ACTIVATE** *ACTIVATE* **SECTION SIZE** ACTIVATE  **------------ ACTIVATE SECTIONS OF MF=9 MULTIPLIERS ARE LIMITED TO A MAXIMUM OF 3,000,000ACTIVATE ENERGY POINTS.** ACTIVATE *ACTIVATE*  **THERE IS NO LIMIT ON THE NUMBER OF ENERGY POINTS IN MF=3 AND 10 ACTIVATE TABLES = THIS DATA IS READ AS CHARACTERS, ONE LINE AT A TIME. ACTIVATE** *ACTIVATE* **SELECTION OF DATA** ACTIVATE  **----------------- ACTIVATE THE PROGRAM PROCESSES ALL ENDF DATA ON ONE ENDF TAPE. ACTIVATE** *ACTIVATE*  **2015 - IT NOW ONLY DOES ONE ENDF TAPE. ACTIVATE** *ACTIVATE* **PROGRAM OPERATION ACTIVATE ----------------- ACTIVATE PASS #1** ACTIVATE  **------- ACTIVATE THE ENTIRE MAT IS COPIED TO A SCRATCH FILE IN THE ENDF ASCII ACTIVATE FORMAT AND WHILE COPYING IT TO SCRATCH MF=3, 9, AND 10 ARE ALSO ACTIVATE COPIED TO SEPERATE SCRATCH FILES, I.E., THERE ARE A TOTAL OF 4 ACTIVATE SCRATCH FILES - SEE THEIR DEFINITIONS BELOW. ACTIVATE** *ACTIVATE* **PASS #2** ACTIVATE  **------- ACTIVATE IF NO MF=9 MULTIPLIERS ARE FOUND DURING PASS #1, THE ENTIRE MAT ACTIVATE IS COPIED FROM SCRATCH TO THE OUTPUT FILE, WITHOUT ANY CHECKS. ACTIVATE ACTIVATE**

 **IF MF=9 MULTIPLIERS ARE FOUND THEY ARE USED WITH MF=3 CROSS ACTIVATE SECTIONS TO CREATE MF=10 ACTIVATION CROSS SECTIONS. ACTIVATE ACTIVATE FOR ANY SECTION OF MF=10 DATA FOR WHICH NO MF=9 MULTIPLIERS ARE ACTIVATE FOUND, THE ORIGINAL MF=10 IS OUTPUT. ACTIVATE ACTIVATE FOR CONSISTENCY ALL MF=9 MULTIPLIERS ARE DELETED, I.E., THEY ARE ACTIVATE NOT INCLUDED IN THE OUTPUT. ACTIVATE** *ACTIVATE*  **KEEP EVALUATED DATA POINTS ACTIVATE -------------------------- ACTIVATE THE FILE 10 OUTPUT WILL BE AT EXACTLY THE SAME ENERGY POINTS AS ACTIVATE THE FILE 3 CROSS SECTIONS USED TO DEFINE THE FILE 10 ACTIVATION ACTIVATE CROSS SECTIONS.** ACTIVATE *ACTIVATE* **INPUT FILES** ACTIVATE  **----------- ACTIVATE UNIT DESCRIPTION ACTIVATE ---- ----------- ACTIVATE 2 INPUT LINES (BCD - 80 CHARACTERS/RECORD) ACTIVATE 10 ORIGINAL ENDF DATA (BCD - 80 CHARACTERS/RECORD) ACTIVATE** *ACTIVATE* **CUTPUT FILES** ACTIVATE  **------------ ACTIVATE UNIT DESCRIPTION ACTIVATE ---- ----------- ACTIVATE** 3 OUTPUT REPORT (BCD - 120 CHARACTERS/RECORD)  **11 FINAL ENDF DATA (BCD - 80 CHARACTERS/RECORD) ACTIVATE ACTIVATE SCRATCH FILES** ACTIVATE:  **------------- ACTIVATE UNIT DESCRIPTION ACTIVATE ---- ----------- ACTIVATE 12 SCRATCH FILE FOR ALL MAT (BCD - 80 CHARACTERS/RECORD) ACTIVATE 14 SCRATCH FILE FOR MF=3 DATA (BCD - 80 CHARACTERS/RECORD) ACTIVATE 15 SCRATCH FILE FOR MF=9 DATA (BCD - 80 CHARACTERS/RECORD) ACTIVATE 16 SCRATCH FILE FOR MF=10 DATA (BCD - 80 CHARACTERS/RECORD) ACTIVATE** *ACTIVATE*  **OPTIONAL STANDARD FILE NAMES (SEE SUBROUTINE FILEIO) ACTIVATE ---------------------------------------------------- ACTIVATE UNIT FILE NAME ---- ---------- ACTIVATE 2 ACTIVATE.INP 10 3** ACTIVATE.LST **ACTIVATE 10 ENDFB.IN ACTIVATE 11 ENDFB.OUT** *COLLEGE ACTIVATE* **12** (SCRATCH) **ACTIVATE 14 (SCRATCH) ACTIVATE 15 (SCRATCH) ACTIVATE** *ACTIVATE* **INPUT PARAMETERS ACTIVATE ---------------- ACTIVATE** *ACTIVATE*  **LINE COLS. DESCRIPTION ACTIVATE ---- ----- ----------- ACTIVATE 1 1-72 ENDF INPUT DATA FILENAME ACTIVATE (STANDARD OPTION = ENDFB.IN) ACTIVATE 2 1-72 ENDF OUTPUT DATA FILENAME ACTIVATE** (STANDARD OPTION = ENDFB.OUT)  $\overline{A}$  ACTIVATE *ACTIVATE*  **ONE PAIR OF INPUT LINES MAY BE USED, TO PROCESS ANY ENDF TAPE. ACTIVATE** *ACTIVATE*  **2015 - NOW ONLY DOES ONE ENDF TAPE. ACTIVATE** *ACTIVATE* **EXAMPLE INPUT NO. 1** ACTIVATE  **------------------- ACTIVATE PROCESS ENDF TAPE NAMED ACTIVATE.IN AND NAME THE OUTPUT FILE ACTIVATE ACTIVATE.OUT.** ACTIVATE OUT ACTIVATE *ACTIVATE*  **IN THIS CASE THE FOLLOWING 2 INPUT LINES ARE REQUIRED ACTIVATE ACTIVATE**

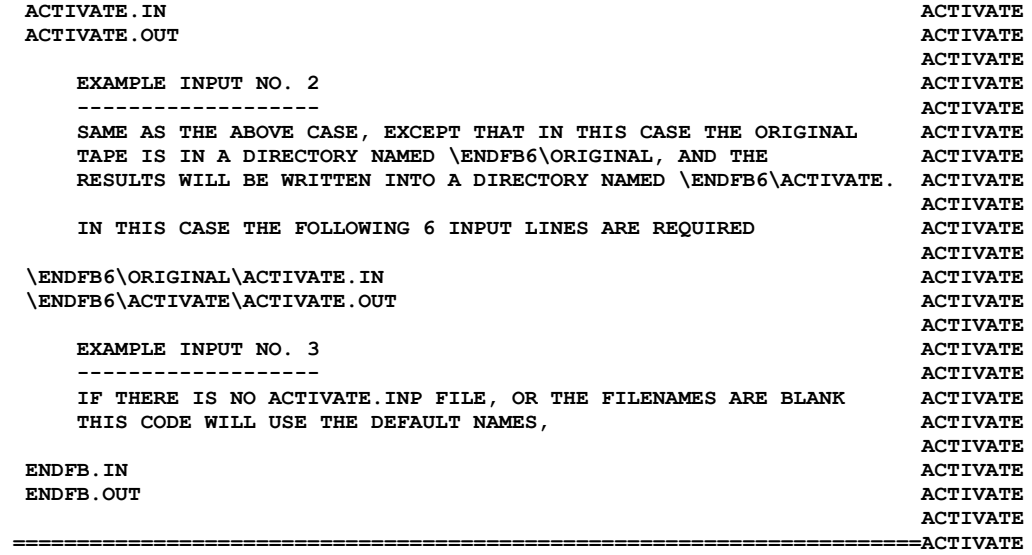